## **Webinar en español: "IntegratedML - Cómo crear modelos de Machine Learning en minutos"**

¡Hola desarrolladores!

Os invitamos a un nuevo webinar en español: "IntegratedML - Cómo crear modelos de Machine Learning en minutos", el **jueves 30 de septiembre**, a las **4:00 PM (CEST)**.

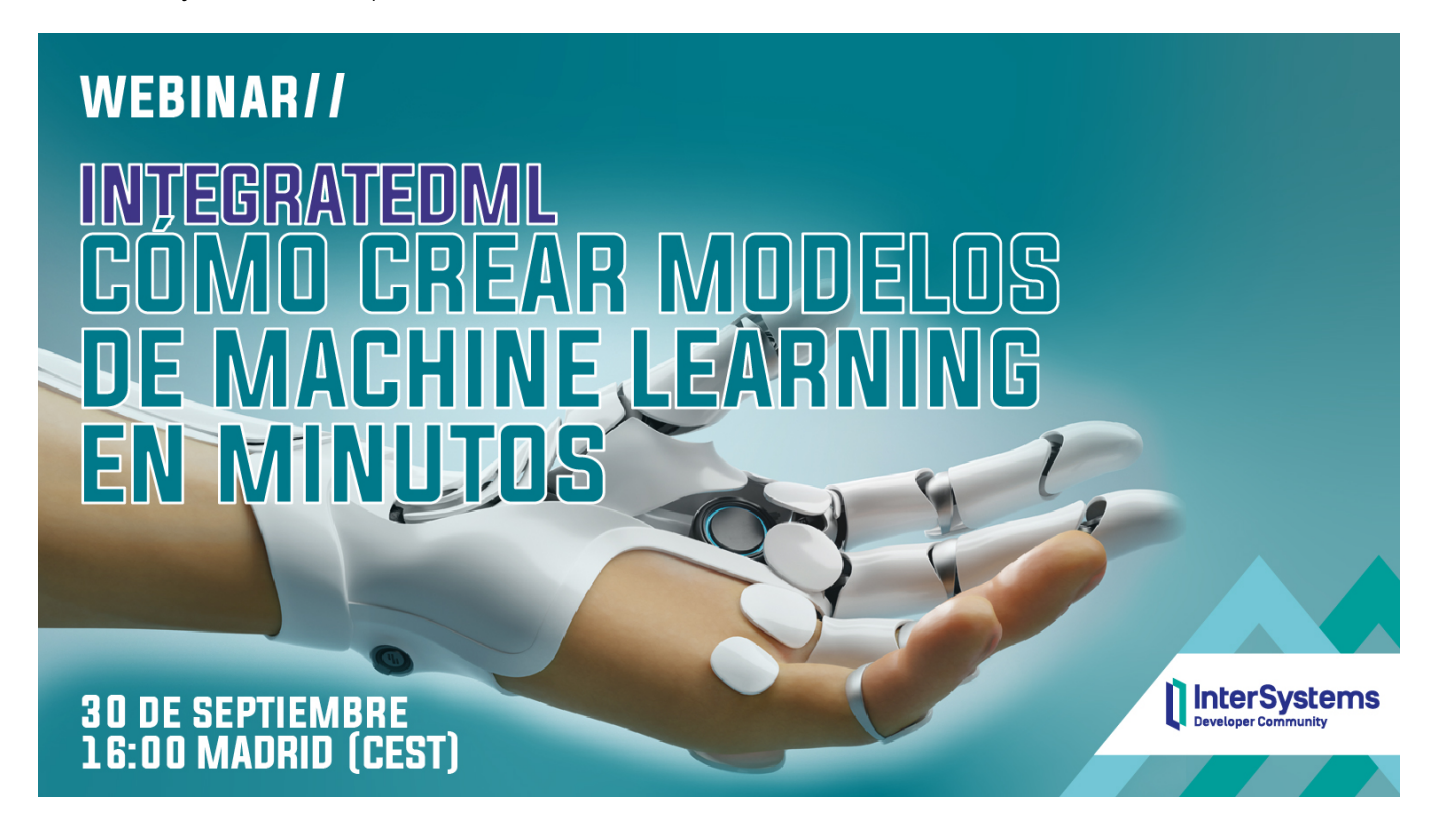

El webinar está **dirigido a** programadores que quieran empezar a crear modelos de **Machine Learning** (no hace falta ser un experto, con saber un mínimo de SQL es suficiente).

Durante el webinar, vamos a predecir si la NASA ha encontrado exoplanetas (planetas fuera del sistema solar). Y, para ello, vamos a usar los resultados del satélite **Kepler** y también **IntegratedML**, el módulo de Machine Learning para InterSystems IRIS.

¿Te apuntas a esta exploración del espacio profundo? ¡Te esperamos!

**Ponente**: [@Eduardo Anglada,](https://es.community.intersystems.com/user/eduardo-anglada) Sales Engineer en InterSystems Iberia, con 10 años de experiencia en la Agencia Espacial Europea.

[Podéis registraros aquí >>](https://event.on24.com/wcc/r/3406843/7BB4C347A272F60F26822318817B8D3D)

[#Eventos](https://es.community.intersystems.com/tags/events) [#IntegratedML](https://es.community.intersystems.com/tags/integratedml) [#Inteligencia Artificial](https://es.community.intersystems.com/tags/ai) [#Machine learning](https://es.community.intersystems.com/tags/machine-learning) [#SQL](https://es.community.intersystems.com/tags/sql) [#Webinar](https://es.community.intersystems.com/tags/webinar) [#InterSystems IRIS](https://es.community.intersystems.com/tags/intersystems-iris)

 **URL de fuente:** https://es.community.intersystems.com/post/webinar-en-espa%C3%B1ol-integratedmlc%C3%B3mo-crear-modelos-de-machine-learning-en-minutos